# A guided tour of hydra.el

### Oleh Krehel

#### 2017-07-24

Oleh Krehel **A** guided tour of hydra.el 2017-07-24 1 / 12

<span id="page-0-0"></span>

## hydra.el - Make bindings that stick around.

A package for GNU Emacs that can be used to tie related commands into a family of short bindings with a common prefix - a Hydra.

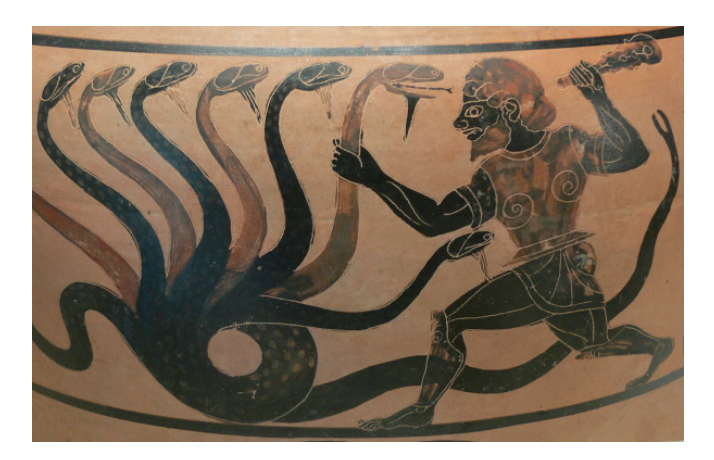

I used to have something like this for adjusting the font size:

(global-set-key (kbd "<f2> g") 'text-scale-increase) (global-set-key (kbd "<f2> l") 'text-scale-decrease) Here's how a typical font size adjustment session would look like:

<f2> g <f2> g <f2> g <f2> l.

Here's what I wanted it to look like instead:

 $\bullet$  <f2> g g g l

And here's the code to do that with hydra:

```
(defhydra hydra-zoom (global-map "<f2>")
  ("g" text-scale-increase)
  ("l" text-scale-decrease))
```
# Project beginning

It started when I described the code I had in my config to solve the above zooming problem on my blog <https://oremacs.com/2015/01/14/repeatable-commands/>.

```
(defun def-rep-command (alist)
  "Return a lambda that calls the first function of ALIST.
It sets the transient map to all functions of ALIST."
  (let ((keymap (make-sparse-keymap))
        (func (cdar alist)))
    (mapc (lambda (x) (define-key keymap (car x) (cdr x)))
          alist)
    (lambda (arg)
      (interactive "p")
      (funcall func arg)
      (set-transient-map keymap t))))
(global-set-key (kbd "<f2> g") (def-rep-command
                                   '(("g" . text-scale-increase)
                                     ("l" . text-scale-decrease))))
(global-set-key (kbd "<f2> l") (def-rep-command
                                    '(("l" . text-scale-decrease)
                                     ("g" . text-scale-increase))))
```
Thanks to an early feature request from @immerrr (<https://github.com/abo-abo/hydra/issues/2>), hydra got one of its most attractive features: docstrings. Let's see how the update code looks. Before:

```
(defhydra hydra-zoom (global-map "<f2>")
  ("g" text-scale-increase)
  ("l" text-scale-decrease))
After:
(defhydra hydra-zoom (global-map "<f2>")
  "zoom"
  ("g" text-scale-increase "in")
  ("l" text-scale-decrease "out"))
```
## The final hydra-zoom

#### Before:

```
(defhydra hydra-zoom (global-map "<f2>")
 "zoom"
```

```
("g" text-scale-increase "in")
```

```
("l" text-scale-decrease "out"))
```
After:

```
(defhydra hydra-zoom (global-map "<f2>")
```
"zoom"

```
("g" text-scale-increase "in")
```

```
("l" text-scale-decrease "out")
```

```
("r" (text-scale-set 0) "reset")
```

```
("0" (text-scale-set 0) :bind nil :exit t)
```

```
("1" (text-scale-set 0) nil :bind nil :exit t))
```
# Links / stats

The project development happens at:

<https://github.com/abo-abo/hydra>.

Development project releases are at:

<https://melpa.org/#/hydra>

Stable project releases are at:

<http://elpa.gnu.org/packages/hydra.html>

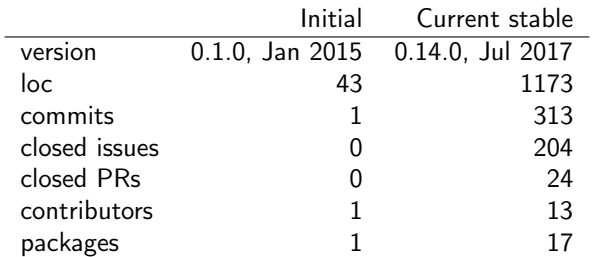

Besides contributing issues and pull requests, you can make use of the Wiki pages: <https://github.com/abo-abo/hydra/wiki>.

- wiki pages are available for unrestricted editing.
- there are currently 41 pages on various topics by various authors.
- Tip: it's possible to clone the wiki and write to it with git:
- git clone https://github.com/abo-abo/hydra.wiki.git

### Wiki example: helm-like-unite

```
(defhydra helm-like-unite (:hint nil
                                 :color pink)
   "
 Nav ^^^^^^^^^^^^ Mark ^^ Other ^^ Quit
 ^^^^^^^^^^------------^^----------------^^----------------------
 _K_\perp ^ ^ _k_\perp ^ ^ _m_\perp ark _V_\perpiew _l_\perp: cancel
 ^|^ _h_ ^+^ _l_ _t_oggle mark _H_elp _o_: quit
 J_2 ^ \hat{i} ^ ^ \hat{j} \hat{k} \hat{k} \hat{k} \hat{k} \hat{k} \hat{k} \hat{k} \hat{k} \hat{k} \hat{k} \hat{k} \hat{k} \hat{k} \hat{k} \hat{k} \hat{k} \hat{k} \hat{k} \hat{k} \hat{k} \hat{k} \hat{k} \hat{k} \hat{k} \hat{k} \hat{k} \hat{k} \hat{k}f ollow: \frac{\%}{\%}(helm-attr 'follow)
 "
   ("h" helm-beginning-of-buffer)
   ("j" helm-next-line)
   ;; ...
   )
 (define-key helm-map (kbd "C-o") 'helm-like-unite/body)
                               Nav Mark Other Quit
                               K k mark view i: cancel
                               t h ↓ l toggle mark Help c: quit
Resulting docstring:
                               J j Unmarkall delete
                                                           follow: nil
                                <escape>
                                pattern:
```
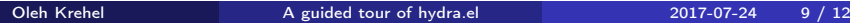

## Diving into the code

### What's in a hydra?

```
(defhydra hydra-zoom (global-map "<f2>")
  ("g" text-scale-increase)
  ("l" text-scale-decrease))
```
You can macroexpand the code to see what exactly it does:

- defvar hydra-zoom/keymap
- defvar hydra-zoom/heads
- defvar hydra-zoom/hint
- defun hydra-zoom/text-scale-increase
- defun hydra-zoom/text-scale-decrease

defun hydra-zoom/body, the return result Also, the following key bindings will take place: (define-key global-map (kbd "<f2> g") 'hydra-zoom/text-scale-increase) (define-key global-map (kbd "<f2> l") 'hydra-zoom/text-scale-decrease)

Hydra ships with hydra-examples.el, which you can go through to see code of varying complexity and usefulness. Let's examine some examples I use quite often:

- hydra-marked-items
- **•** hydra-toggle
- hydra-vi
- hydra-k
- **•** hydra-ivy
- $\bullet$  lispy- $\times$

See also this 9 minute video about hydra on Youtube: [https://www.youtube.com/watch?v=\\_qZliI1BKzI](https://www.youtube.com/watch?v=_qZliI1BKzI).

- The slides will be available at <https://oremacs.com/download/london.pdf>.
- If there are no problems with my screen recorder (Kazaam), I'll post the video at <https://www.youtube.com/user/abo5abo/videos>.
- <span id="page-11-0"></span>• Questions?